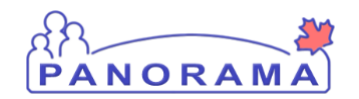

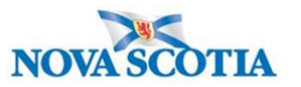

## **Create and Update Investigations – QRC IOM 102-3**

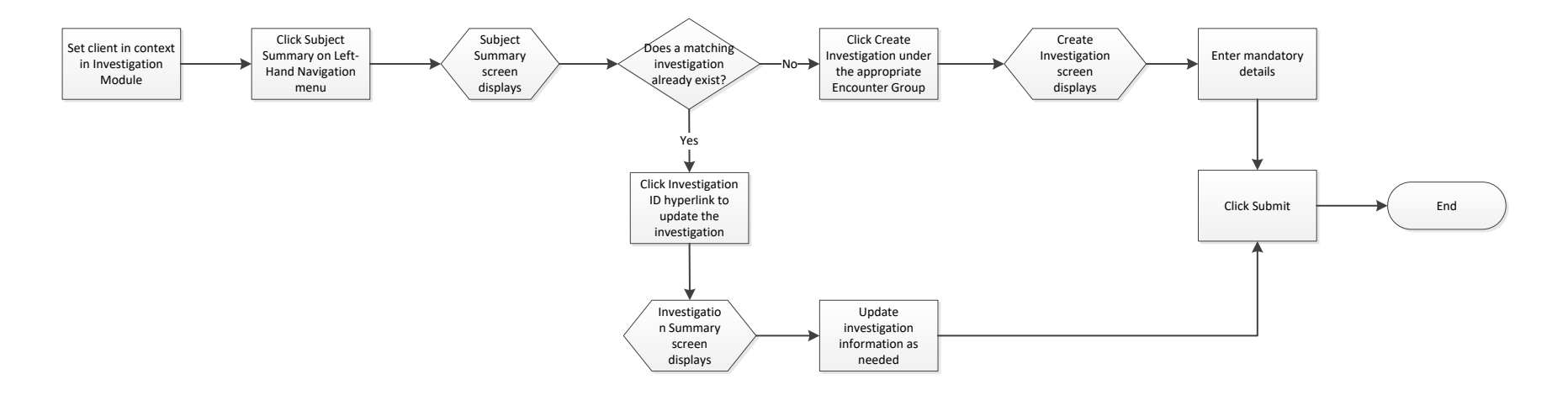

## **Points to Remember**

- **Always check** the Subject Summary screen to confirm that no existing Investigation exists.
- The **Microorganism** field opens upon entering the classification. Choose the appropriate microorganism(s) to populate the field. This field is not mandatory as identification of the microorganism may not be available at the time of Notification. The Microorganism field will be filled with values corresponding to the Lab Microorganism list.
- Within the **Responsible Organization/Investigator** section, the **Responsible Organization defaults** to the User's organization.
- After creating an investigation, an additional Investigation banner appears at the top the Disease Summary screen, which will display the system-generated **Investigation ID, Status, Disposition**, **Disease**, **PHAC Date/**, **Authority/Classification,** and **Investigator** information.
- **Authority** is the authority who defines the case classification.
	- o **National**: Nova Scotia follows the National case definitions for the majority of diseases.
	- o **Provincial**: For a few diseases, Nova Scotia determines the case definition.

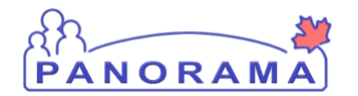

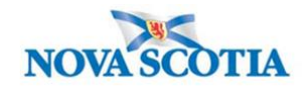

- o **Outbreak**: Only used in the event of an outbreak when the outbreak case definition is different from the National or Provincial case definition.
- o **Manual**: Only used for Non-Human Subjects.
- **"Unknown Disease"** only to be used temporarily until further information is obtained to update/specify the disease.
- **"Unusual/Emerging Disease"** used for Zika, Babeosisis, HGA, Powassan
- Use **"Other Provider"** to identify out-of-province Physicians
- Indicative disease fields should only be completed when the disease selected is AIDS.
- **Reporting source type**: Out of Province will be used for hospital notifications from outside the province.
- **Reporting source type**: Other to be used for provincial categories which are not included in current types, for example quarantine office.
- **Reporting source type**: "Source Case": to be used for contact investigations.